Bezirksregierung Münster

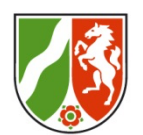

#### **ZfsL- Medienberatung**

## **5 Tipps**

### **Zur Arbeit mit Powerpoint**

Cc by mb4zfsl

Bezirksregierung Münster

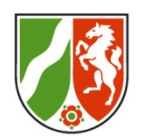

#### **Wegweiser zu den 5 Tipps**

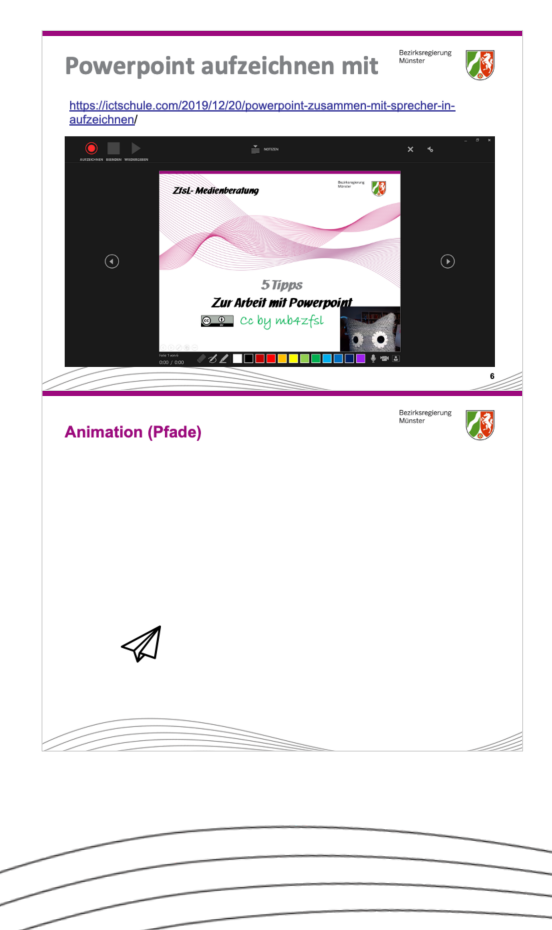

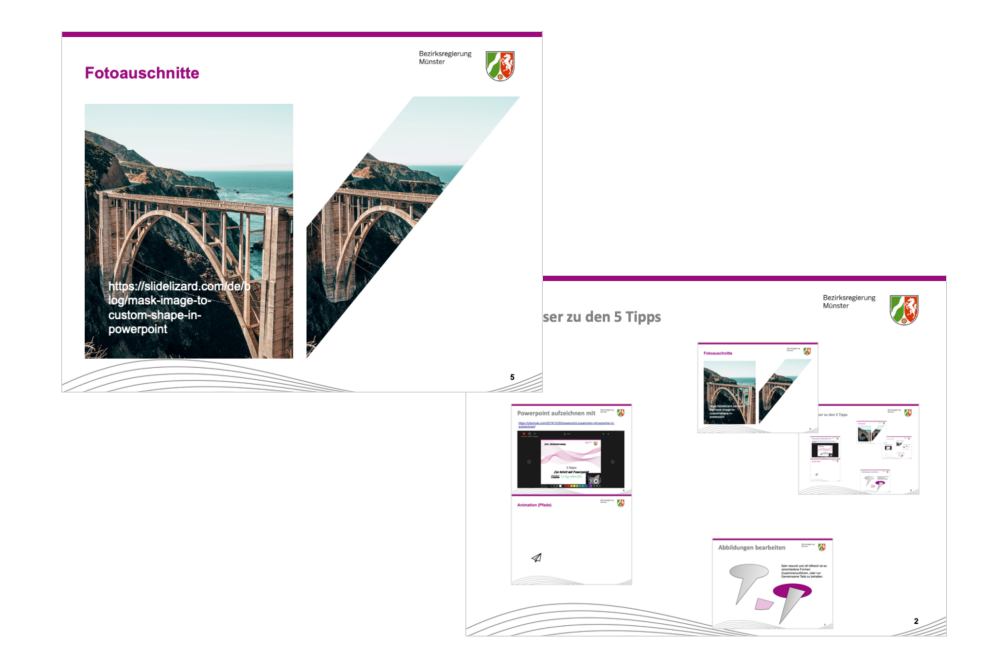

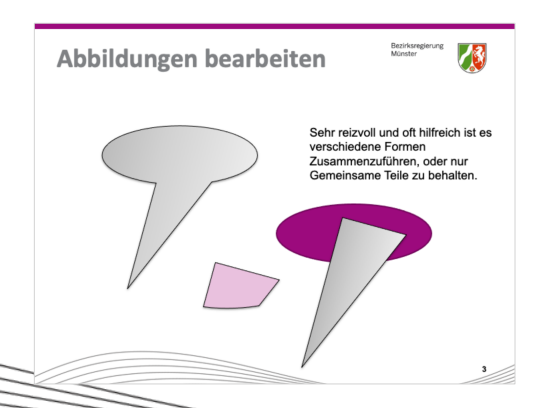

**2**

## **Abbildungen bearbeiten**

Bezirksregierung Münster

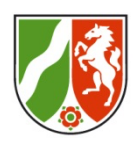

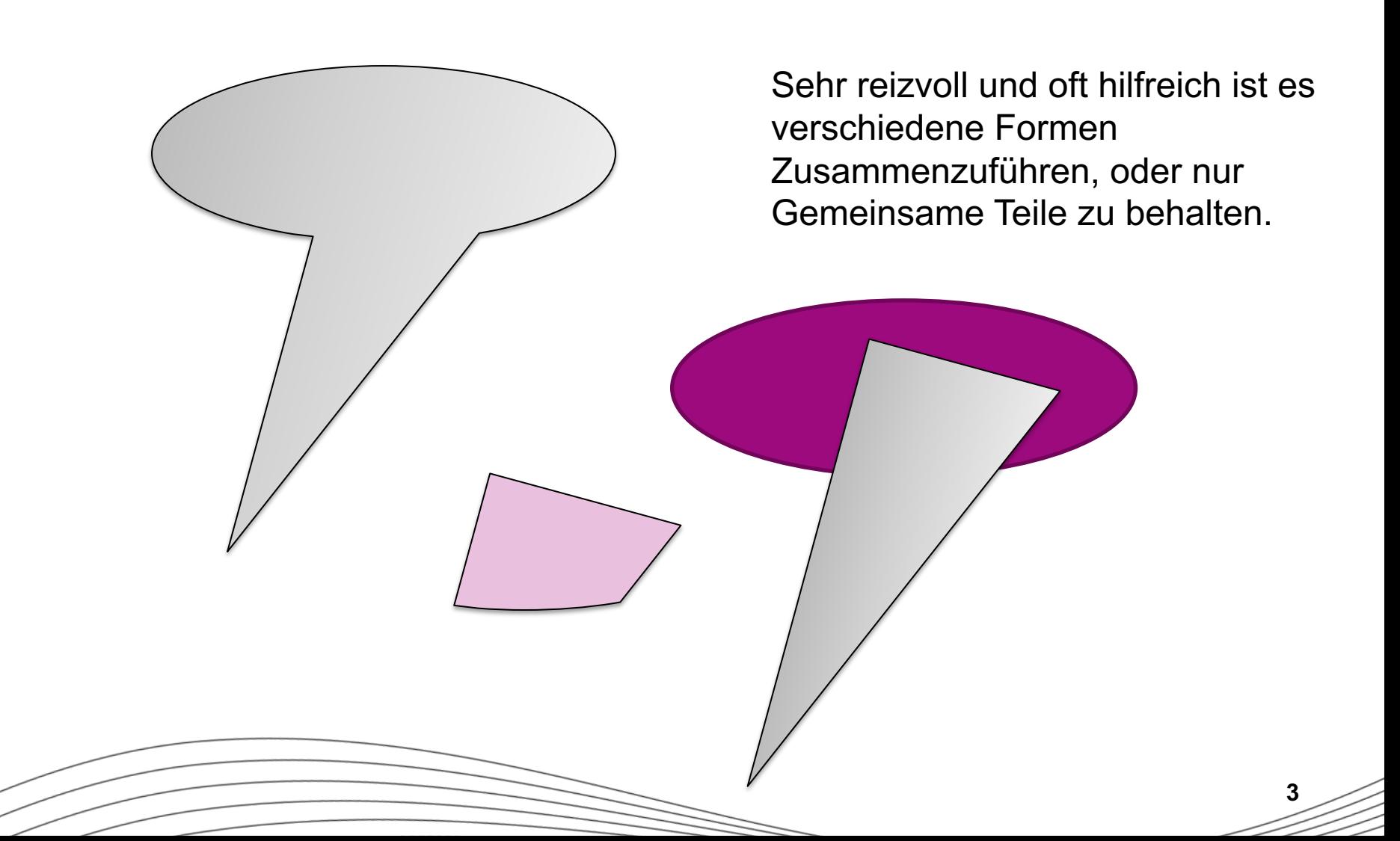

### **Anwendungsfälle**

Sonderformate gestalten:

Eigene Sprechblasen,

Wolken,

Puzzleteile für Gruppenzusammensetzungen

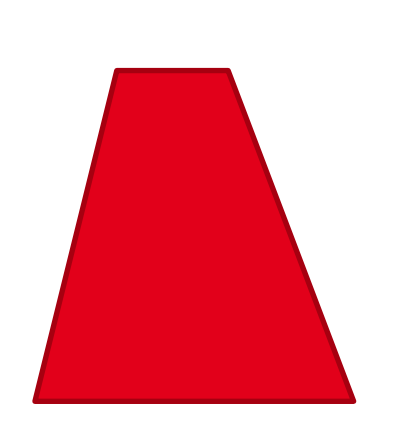

Bezirksregierung Münster

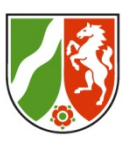

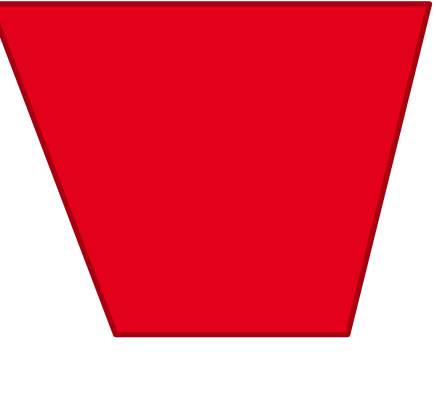

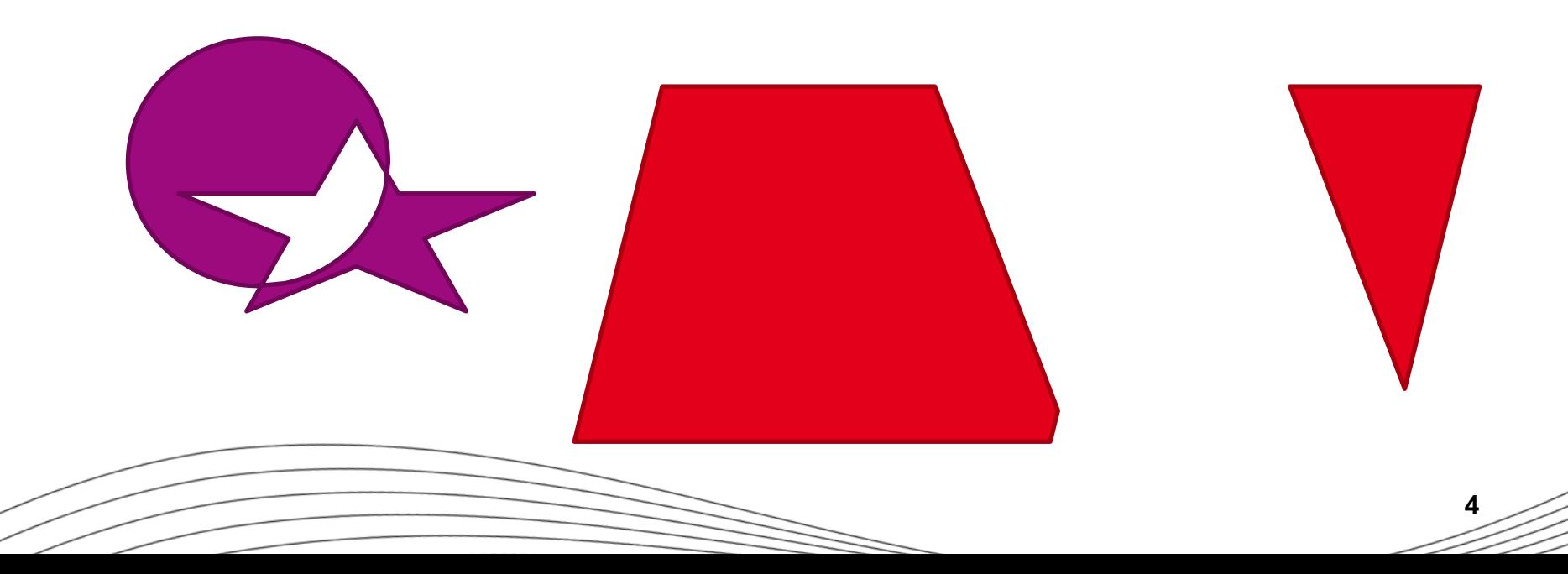

Bezirksregierung Münster

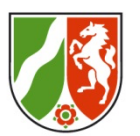

#### **Fotoauschnitte**

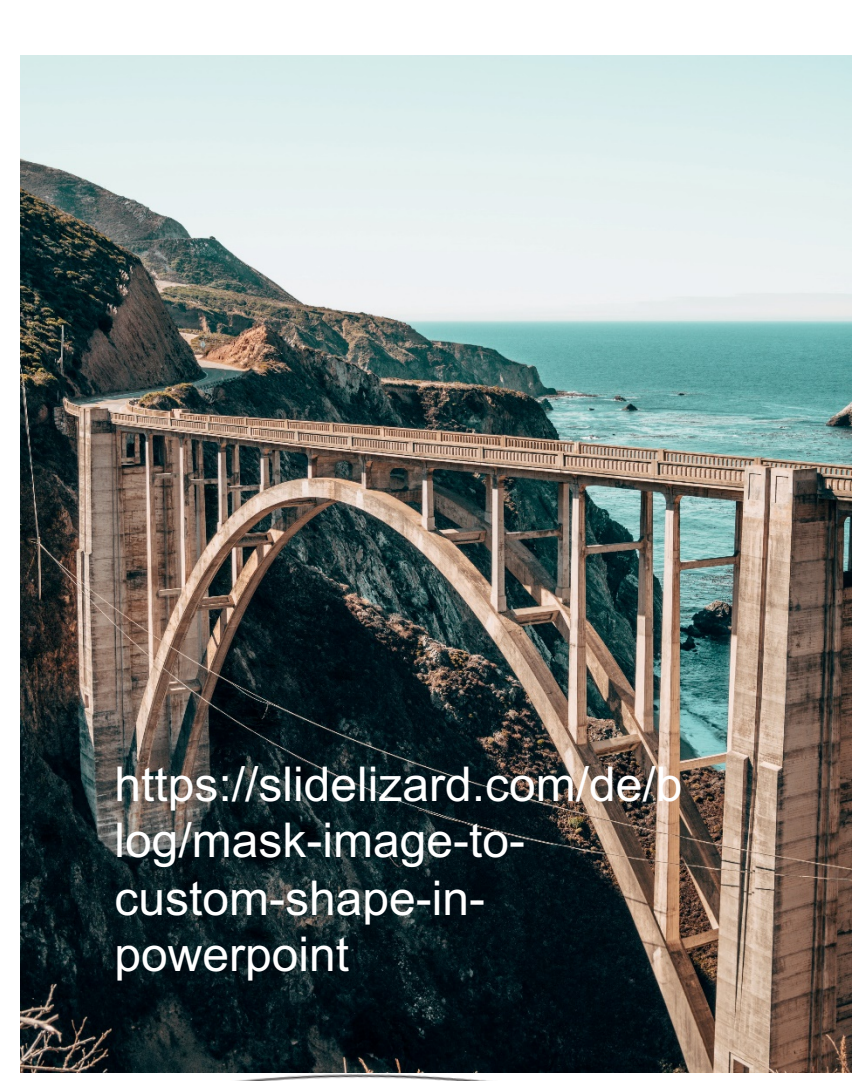

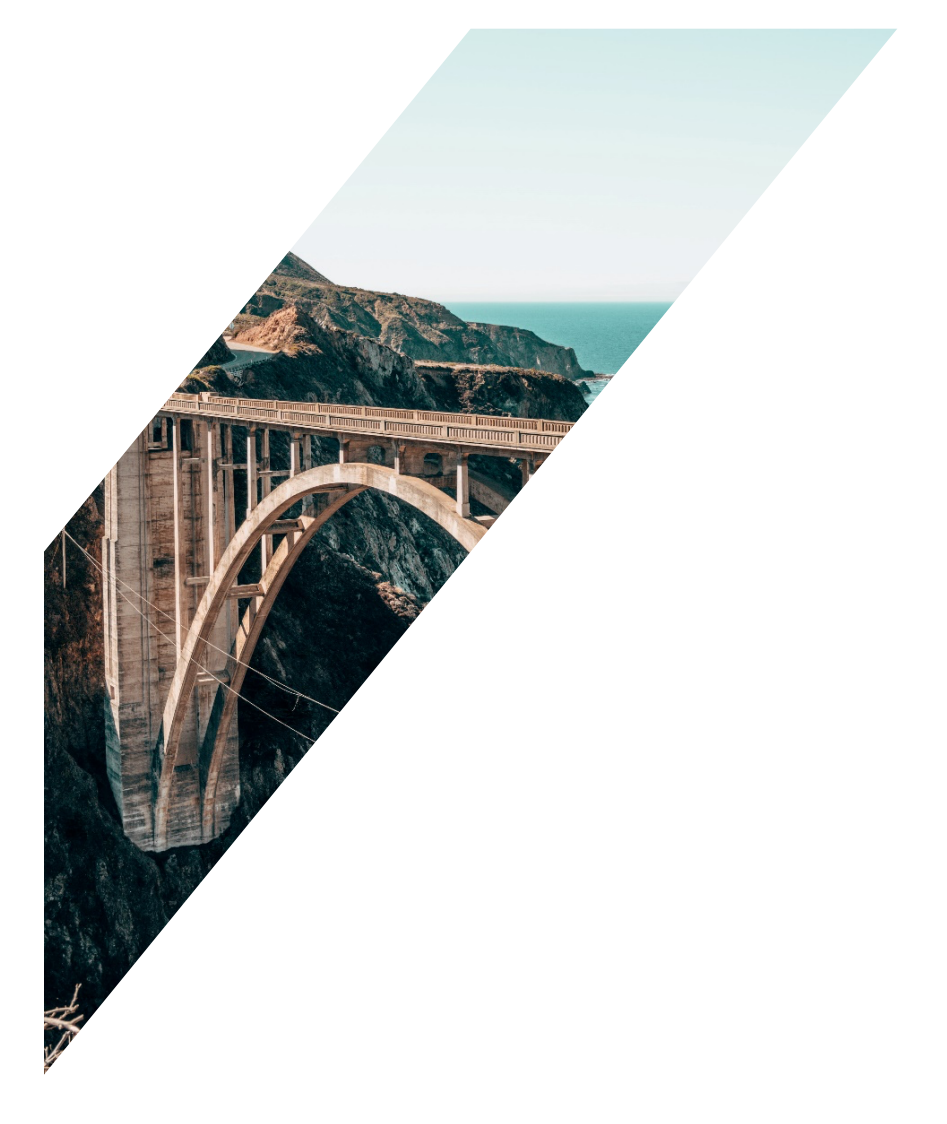

# **Powerpoint aufzeichnen mit**

Bezirksregierung Münster

https://ictschule.com/2019/12/20/powerpoint-zusammen-mit-sprecher-inaufzeichnen/

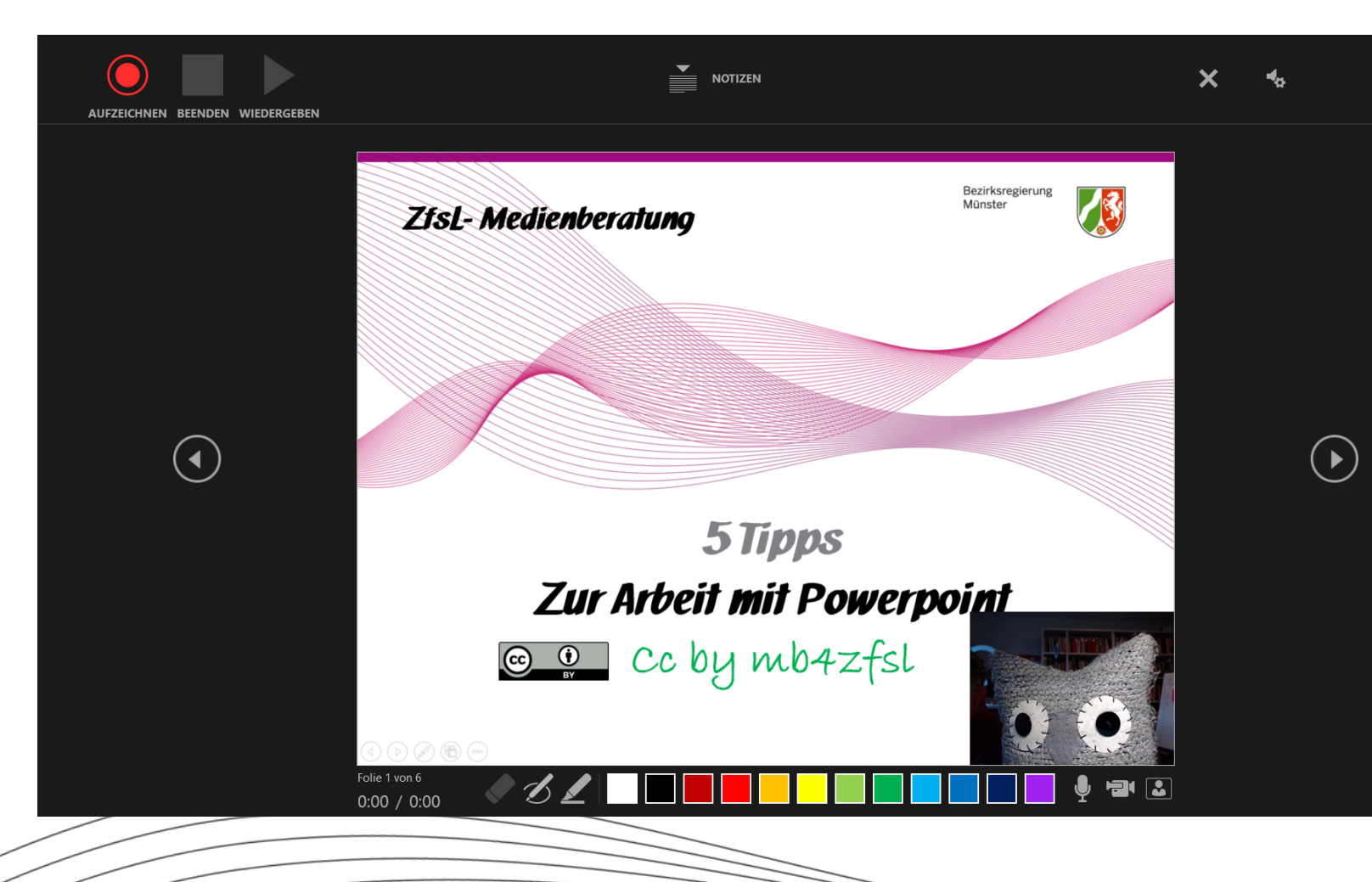

Bezirksregierung<br>Münster

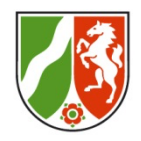

#### **Animation (Pfade)**

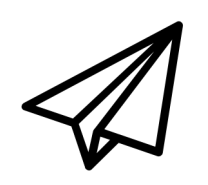